# $\begin{array}{c} \textrm{Chapter 15} \\ \textrm{Analyse asymptotique} \end{array}$

# Table des matières

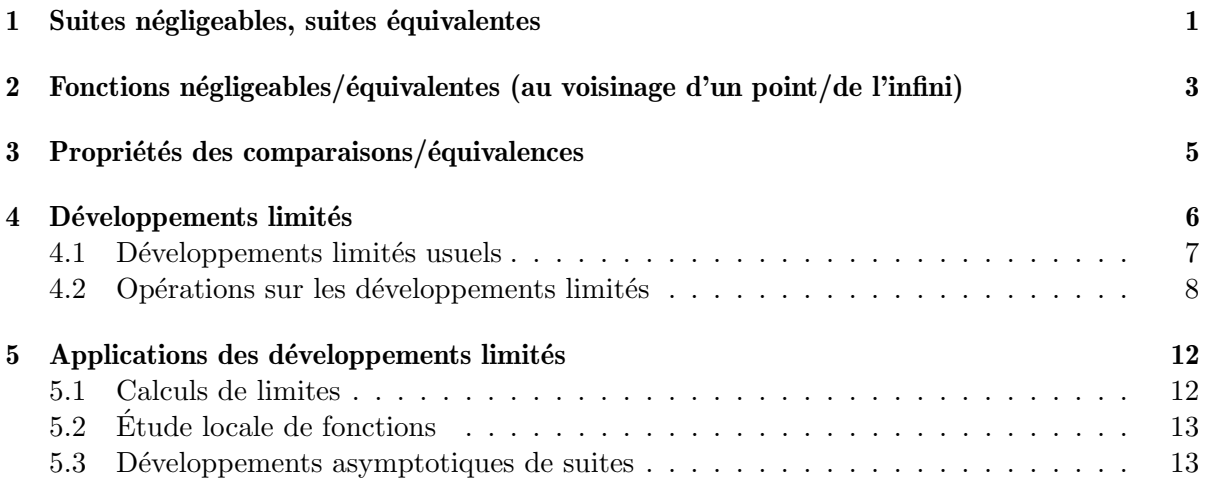

Nous abordons de nouveaux objets en analyse : les comparaisons  $(o, O, \sim)$  et les développements limités.

Ces outils permettent d'étudier localement une fonction (au voisinage d'un point  $a$ , ou bien lorsque x tend vers  $+\infty / -\infty$ ) ou une suite (lorsque  $n \to +\infty$ ), avec plus de précision que ce que vous connaissez déjà.

Par exemple, cela permet de lever les formes indéterminées pour les suites.

L'idée repose sur le fait qu'une fonction  $f$  "régulière" (continue et suffisamment dérivable) peut  $\hat{e}$ tre approchée par une fonction polynômiale au voisinage d'un point  $\alpha$  (sur un intervalle contenant a aussi petit que l'on veut). Cela généralise la notion de dérivée, qui consiste à approcher f en a par un polynôme de degré 1 (par  $x \mapsto f'(a)(x - a) + f(a)$ ).

Le but de ce chapitre est de savoir calculer des équivalents et des développements limités. C'est un but assez technique.

## <span id="page-1-0"></span>1 Suites négligeables, suites équivalentes

Pour ce faire, commençons par le cas des suites.

## $DéFINTION 1$  (Suite négligeable)

Soient  $(u_n)_n, (v_n)_n$  des suites réelles, avec  $(v_n)_n$  qui ne s'annule pas à partir d'un certain rang. On dit que la suite  $(u_n)_n$  est **négligeable** par rapport à  $(v_n)_n$  si  $\lim_{n\to+\infty}\frac{u_n}{v_n}$  $\frac{w_n}{v_n} = 0.$ On le note  $u_n = o(v_n)$ . On le prononce " $u_n$  est un petit o de  $v_n$ .

## $R$ EMARQUE  $2$  —

- Dire que  $u_n = o(1)$  revient à dire que  $(u_n)_n$  converge vers 0.
- **Attention!** Beaucoup de suites  $(u_n)_n$  sont des  $o(v_n)$ . Cette notation ne désigne pas une unique suite. Dans des calculs, si vous voyez plusieurs  $o(v_n)$  apparaître, ils désignent des suites qui sont à priori différentes. Par exemple,  $n = o(n^2)$  et  $n + 2 = o(n^2)$ .
- **Attention!** Chaque  $o(v_n)$  désigne le terme général d'une certaine suite  $(u_n)_n$ . A n fixé,  $c$ 'est le terme d'une suite (donc un nombre réel dont on ne connaît pas la valeur précise).
- **Attention!** Il faut que la suite  $(v_n)_n$  soit non-nulle à partir d'un certain rang. Cela est absolument nécessaire (on ne divise pas par  $0$ ). La notion de  $o(0)$  n'a pas de sens.
- $\mu = 0$ n cherche souvent à utiliser une suite  $(v_n)_n$  dont l'expression est très simple  $(n, n^2, n^k, \frac{1}{n})$  $\frac{1}{n}, \ln(n), \ldots$ . Par exemple, si on a  $u_n = o(2n^2 + 1)$ , alors on a en fait  $u_n = o(n^2)$  (cela est équivalent, et plus clair). Ce qui est important est l'ordre de grandeur de la suite  $(v_n)_n$  (le terme dominant).
- Les égalités faisant intervenir les  $\sigma$  sont de vraies égalités, et on peut faire du calcul algébrique avec.

 $Addition: Pour u_n = n+n^{\frac{1}{3}}, on a u_n-n = o(\sqrt{n}).$  On peut aussi écrire  $u_n = n+o(\sqrt{n}).$ On a de même  $u_n - n = o(n)$ , d'où  $u_n = n + o(n)$ .

Multiplication : Pour  $u_n = \sqrt{n}$  on a  $u_n = o(n)$ . On peut aussi écrire  $u_n = n.o(1)$ . (la suite  $(u_n)_n$  est égale à la suite  $(n)_n$  multipliée par une suite qui tend vers 0)

## PROPOSITION 3 (Règles de calcul sur la négligeabilité)

Soient  $(u_n)_n,(v_n)_n,(u_n)_n,(t_n)_n$  des suites réelles, avec  $(v_n)_n,(t_n)_n$  qui sont non-nulles à partir d'un certain rang. On a :

- Si  $u_n = o(v_n)$  et  $w_n = o(v_n)$ , alors  $u_n + w_n = o(v_n)$ . (Addition de o)
- Si  $u_n = o(v_n)$ , alors  $u_n w_n = o(v_n w_n)$ . (Multiplication de o)
- En particulier, si  $u_n = o(v_n)$ , alors  $u_n = v_n.o(1)$ .
- Si  $u_n = o(v_n)$  et  $w_n = o(t_n)$  alors  $u_n w_n = o(v_n t_n)$ .

 $Démonstration$  — On écrit la définition de négligeabilité, et on vérifie chaque cas.

 $\Box$ 

REMARQUE 4 — La première propriété donne des calculs comme :  $o(n) + o(n) = o(n)$ . Et la deuxième donne du :  $\lambda.o(n) = o(n)$ .

Cela peut sembler perturbant, mais il faut bien prendre conscience que  $o(n)$  désigne une suite dont on ne connaît pas les valeurs (sa seule propriété est d'être négligeable devant n). Chaque  $o(n)$  dans l'expression désigne une suite différente.

Une fois ces règles comprises, le symbole du  $o$  permet de faire des calculs d'approximations de  $facon$  très souple et efficace.

## $D$ *ÉFINITION*  $5$  (**Suites équivalentes**)

Soient  $(u_n)_n, (v_n)_n$  deux suites réelles, qui sont non-nulles à partir d'un certain rang. On dit que  $(u_n)_n$  et  $(v_n)_n$  sont **équivalentes** si  $\lim_{n\to+\infty}\frac{u_n}{v_n}$  $\frac{w_n}{v_n} = 1.$ 

On le note  $u_n \sim v_n$ . Cela se lit "u<sub>n</sub> est équivalent à v<sub>n</sub>, quand n tend vers  $+\infty$ ".

## PROPOSITION 6

Deux suites  $(u_n)_n$  et  $(v_n)_n$  sont équivalentes si et seulement si  $u_n - v_n = o(v_n)$ , si et seulement si  $u_n - v_n = o(u_n)$ .

## Remarque 7 —

 $\mathcal{L} =$  **Attention!** La relation d'équivalence n'est vraie que pour les suites non-nulles à partir d'un certain rang. Dire que  $u_n \sim 0$  n'a pas de sens.

Alors ne l'écrivez jamais. (Si vous voulez dire que  $(u_n)_n$  a une limite nulle, écrivez  $u_n = o(1)$ .

- Si k est un réel non nul, dire que  $u_n \sim k$  est équivalent à dire que  $(u_n)_n$  converge vers k. Cela revient aussi à dire que  $u_n - k = o(k) = o(1)$ .
- $-$  Si deux suites sont équivalentes, et qu'elles convergent ou divergent en l'infini, alors leurs limites sont égales.
- La notion d'équivalence permet d'étudier le comportement limite d'une suite (convergence, divergence, vitesse de croissance) en simplifiant son expression.

Par exemple,  $2n^3 - 10n + \pi^2 \sim 2n^3$ . (On ne garde que le terme dominant)

## PROPOSITION  $8$  (Règles de calcul d'équivalences)

Soient  $(u_n)_n,(v_n)_n,(t_n)_n$  des suites réelles qui sont non-nulles à partir d'un certain rang. On  $a$ :

$$
- Si u_n \sim v_n et w_n \sim t_n, alors u_n w_n \sim v_n t_n.
$$
  
\n
$$
- Si u_n \sim v_n, alors \frac{1}{u_n} \sim \frac{1}{v_n}.
$$
  
\n
$$
- Si u_n \sim v_n, alors u_n^{\alpha} \sim v_n^{\alpha}, \forall \alpha \neq 0.
$$

## Démonstration —Admis.

REMARQUE 9 — **Attention!** On ne peut pas additionner des équivalents en général.

C'est une source d'erreur fréquente, qui aboutit souvent à  $u_n \sim 0$ .

Par exemple  $n^2 + n \sim n^2$ , et  $-n^2 - 3 \sim -n^2$ , mais la somme vaut d'un côté  $n-3$  et de l'autre 0.

**Attention!** On ne peut pas composer en général un équivalent par une fonction  $f$ . Par exemple, on a bien  $n^2 + n \sim n^2$ , mais  $e^{n^2+n} \not\sim e^{n^2}$  (le quotient de ces deux suites est égales  $\dot{a} e^n$ , qui tend vers  $+\infty$ ).

Pour utiliser des sommes et des composées, il faudra manipuler des o.

Exemples : Grâce aux propriétés de l'équivalence sur le produit et le quotient, on peut déjà obtenir quelques calculs rapides de limites.

Par exemple, on a  $\frac{n^2 + \sqrt{n} + 1}{n}$  $\frac{+\sqrt{n}+1}{e^n-n^4} \sim \frac{n^2}{e^n}$  $\frac{n}{e^n}$ .

On sait ainsi que ce quotient converge vers 0 grâce aux croissances comparées.

## DÉFINITION 10 (Suite majorée en ordre de grandeur)

Soient  $(u_n)_n, (v_n)_n$  des suites réelles. On dit que la suite  $(u_n)_n$  est **majorée en ordre de grandeur** par  $(v_n)_n$  s'il existe  $M > 0$  tel que  $|u_n| \leq M |v_n|$ . On le note  $u_n = O(v_n)_n$ . Cela se lit " $u_n$  est un grand O de  $v_n$ ".

REMARQUE  $11$  — Cette notion n'est en général pas utilisée, on préfère utiliser les o.

# <span id="page-3-0"></span>2 Fonctions négligeables/équivalentes (au voisinage d'un point/de l'infini)

Nous allons reprendre le concept de négligeabilité et d'équivalence pour les fontions. Dans le cas des suites, cela est toujours lorsque n tend vers  $+\infty$ . Pour les fonctions, ce sera lorsque x tend vers a (pour a un réel) ou bien vers  $+\infty/-\infty$ . La valeur vers laquelle tend x est une donnée en plus qui est indispensable.

Pour I un intervalle, a un élément qui est dans I ou aux extrémités de I (on autorise  $\pm \infty$ ), et  $g: I \to \mathbb{R}$  une fonction, on dit que g ne s'annule pas sur un voisinage de a s'il existe un intervalle J plus petit (éventuellement très très petit), qui contient a ou tel que a est une extrémité, pour lequel  $g(x) \neq 0 \ \forall x \in J$ .

## $D$ ÉFINITION  $12$  (Fonction négligeable)

Soient I un intervalle et  $a \in \mathbb{R} \cup \{\pm \infty\}$  qui est dans I ou aux extrémités de I. Soient f, g :  $I \rightarrow \mathbb{R}$ , avec g qui ne s'annule pas sur un voisinage de a.

On dit que la fonction f est **négligeable** par rapport à g quand x tend vers a, si  $\lim_{x\to a, x\in I}$  $f(x)$  $\frac{f(x)}{g(x)} =$ 0.

On le note  $f(x) = o(g(x))$ . On le prononce " $f(x)$  est un petit o de  $f(x)$ , quand x tend vers a."

Dans le reste du chapitre, pour les fonctions, on prendra toujours I un intervalle et  $a \in \mathbb{R}$  $\mathbb{R} \cup \{\pm \infty\}$  qui est dans *I* ou aux extrémités de *I*.

Et les fonctions  $f, g, h, \ldots$  seront définies sur  $I$  (ou parfois sur  $I \setminus \{a\}$ ).

Remarque 13 —

- Dire que  $f(x) = o(1)$  revient à dire que  $f(x)$  tend vers 0 quand  $x \to a$ .
- **Attention!** Beaucoup de fonctions  $f(x)$  sont des  $o(q(x))$ . Cette notation ne désigne pas une unique fonction. Dans des calculs, si vous voyez plusieurs  $o(q(x))$  apparaître, ils désignent des fonctions qui sont à priori différentes. Par exemple,  $x = o(x^2)$  et  $x+2=o(x^2)$ , quand  $x \to +\infty$ .
- **Attention!** Quand on écrit des  $o(g(x))$ , c'est pour x tendant vers un élément a fixé (un réel ou bien  $\pm \infty$ ).

Les relations peuvent changer suivant la valeur de a.

Par exemple, on a  $x^2 = o(x)$  et  $x^2 = o(x+2)$  quand  $x \to 0$ . (c'est le contraire pour  $x \to +\infty$ )

- **Attention!** Il faut que la fonction  $g(x)$  soit non-nulle sur un voisinage de a. Cela est absolument nécessaire (on ne divise pas par  $0$ ). La notion de  $o(0)$  n'a pas de sens.
- $\mu \theta$  cherche souvent à utiliser une fonction  $g(x)$  dont l'expression est très simple  $(x, x^2, x^k, \frac{1}{x})$  $\frac{1}{x}, \ln(x), \ldots$ . Par exemple, si on a  $f(x) = o(2x^2 + 1)$ , alors on a en fait  $f(x) = o(x^2)$ . Ce qui est important est l'ordre de grandeur de la fonction  $q(x)$  (le terme dominant).

 $\Box$ 

 $-$  Les égalités faisant intervenir les o sont de vraies égalités, et on peut faire du calcul algébrique avec.

Addition: Pour  $f(x) = x + x^{\frac{1}{3}}$ , et  $a = +\infty$ , on a  $f(x) - x = o(\sqrt{x})$ . On peut aussi *écrire*  $f(x) = x + o(\sqrt{x})$ . On a de même  $f(x) - x = o(x)$ , d'où  $f(x) = x + o(x)$ .

Multiplication: Pour  $f(x) = \sqrt{n}$  et  $a = +\infty$ , on a  $f(x) = o(x)$ . On peut aussi écrire  $f(x) = x.o(1)$ . (la fonction f est égale à la fonction  $x \mapsto x$  multipliée par une fonction qui tend vers 0 en  $+\infty$ )

## PROPOSITION 14 (Règles de calcul sur la négligeabilité)

Soient  $f, g, h, t : I \to \mathbb{R}$  des fonctions, avec g, t qui sont non-nulles sur un voisinage de a. On  $a$ :

- $Si f(x) = o(g(x))$  et  $h(x) = o(g(x))$ , alors  $f(x) + h(x) = o(g(x))$ . (Addition de o)
- $-$  Si  $f(x) = o(g(x))$ , alors  $f(x)h(x) = o(g(x)h(x))$ . (Multiplication de o)
- En particulier, si  $f(x) = o(g(x))$ , alors  $f(x) = g(x) . o(1)$ .
- $Si f(x) = o(g(x))$  et  $h(x) = o(t(x))$  alors  $f(x)h(x) = o(g(x)t(x)).$

**Démonstration** — On écrit la définition de négligeabilité, et on vérifie chaque cas.

REMARQUE 15 — La première propriété donne des calculs comme :  $o(x) + o(x) = o(x)$ . Et la deuxième donne du :  $\lambda.o(x) = o(x)$ .

Cela peut sembler perturbant, mais il faut bien prendre conscience que  $o(x)$  désigne une fonction dont on ne connaît pas les valeurs (sa seule propriété est d'être négligeable devant x, quand x tend vers a). Chaque  $o(x)$  dans l'expression désigne une fonction différente.

Une fois ces règles comprises, le symbole du o permet de faire des calculs d'approximations de façon très souple et efficace.

## DÉFINITION 16 (fonctions équivalentes)

Soient  $f, g: I \to \mathbb{R}$  des fonctions, qui sont non-nulles sur un voisinage de a.

On dit que  $f(x)$  et  $g(x)$  sont **équivalentes** si  $\lim_{x\to a, x\in I} \frac{f(x)}{g(x)} = 1$ .

On le note  $f(x) \sim_a g(x)$ .

Cela se lit " $f(x)$  est équivalent à  $g(x)$ , quand x tend vers a".

PROPOSITION 17

Deux fonctions f et g sont équivalentes en a si et seulement si  $f(x) - g(x) = o(g(x))$  pour  $x \to a$ , si et seulement si  $f(x) - g(x) = o(f(x))$  pour  $x \to a$ .

 $REMARQUE$  18  $-$ 

- **Attention!** La relation d'équivalence n'est vraie que pour les fonctions non-nulles sur un voisinage de a. Dire que  $f(x) \sim_a 0$  n'a pas de sens.
	- Alors ne l'écrivez jamais. (Si vous voulez dire que  $f(x)$  a une limite nulle, écrivez  $f(x) =$  $o(1)$ .
- $\tilde{S}$  is k est un réel non nul, dire que  $f(x) \sim_a k$  est équivalent à dire que  $f(x)$  converge vers k pour  $x \to a$ . Cela revient aussi à dire que  $f(x) - k = o(k) = o(1)$ .
- $\overline{a}$  is  $\overline{b}$  is 6 solutions sont équivalentes en a et ont une limite a, alors leurs limites sont égales.
- $\mu -$ La notion d'équivalence permet d'étudier le comportement limite d'une fonction (convergence, divergence, vitesse de croissance) en simplifiant son expression. *Par exemple,*  $2x^3 - 10x + \pi^2 \sim_{+\infty} 2x^3$ .

## PROPOSITION 19 (Règles de calcul d'équivalences)

Soient  $f, g, h, t: I \to \mathbb{R}$  des fonctions qui sont non-nulles sur un voisinage de a. On a :

$$
- Si f(x) \sim_a g(x) et h(x) \sim_a t(x), alors f(x)h(x) \sim_a g(x)t(x).
$$
  
\n
$$
- Si f(x) \sim_a g(x), alors \frac{1}{f(x)} \sim_a \frac{1}{g(x)}.
$$
  
\n
$$
- Si f(x) \sim_a g(x), alors f(x)^{\alpha} \sim_a g(x)^{\alpha}, \forall \alpha \neq 0.
$$

Démonstration —Admis.

REMARQUE 20 — **Attention !** On ne peut pas additionner des équivalents en général. C'est une source d'erreur fréquente, qui aboutit souvent à  $f(x) \sim_a 0$ . Par exemple  $x^2 + x \sim_{-\infty} x^2$ , et  $-x^2 - 3 \sim_{-\infty} -x^2$ , mais la somme vaut d'un côté  $n-3$  et de l'autre 0.

**Attention!** On ne peut pas composer en général un équivalent par une fonction j. Par exemple, on a bien  $x^2 + x \sim -\infty$   $x^2$ , mais  $e^{x^2+x} \nsim_{-\infty} e^{x^2}$  (le quotient de ces deux fonctions est égal à  $e^x$ , qui tend vers 0 en  $-\infty$ ).

Pour utiliser des sommes et des composées, il faudra manipuler des o.

Voici un exemple pour vous rappeler que les techniques classiques sont absolument nécessaires pour s'aider dans les calculs :

**Example :** Pour 
$$
a = +\infty
$$
, on a :

$$
\sqrt{x+1} - \sqrt{x-1} = \frac{2}{\sqrt{x+1} + \sqrt{x-1}} = \frac{2}{\sqrt{x} + o(\sqrt{x}) + \sqrt{x} + o(\sqrt{x})} = \frac{1}{\sqrt{x} + o(\sqrt{x})} \sim_a
$$
  

$$
\frac{1}{\sqrt{x}}.
$$

Pour simplifier des expressions de suites/fonctions à l'aide de  $o$ , on utilise beaucoup les croissances comparées. On les rappelle donc.

## <span id="page-5-0"></span>3 Propriétés des comparaisons/équivalences

PROPOSITION 21 (Croissances comparées pour les suites) Soient  $\alpha, \beta, a, b \in \mathbb{R}$ .

 $-\forall b > 0, \forall a > 0, \text{ on } a (\ln n)^a = o(n^b).$ Le logarithme (et ses puissances) est négligeable devant le polynomial.  $- Si \alpha < \beta$ , on a  $n^{\alpha} = o(n^{\beta})$ .

Le polynomial est négligeable devant du polynomial d'exposant plus grand.

 $-\forall a>1, \forall b>0, \text{ on } a \text{ } n^b=o(a^n).$ Le polynomial est négligeable devant de la fonction puissance (croissance exponentielle).

## PROPOSITION 22 (Croissances comparées pour les fonctions)

Soient  $\alpha, \beta, a, b \in \mathbb{R}$ . Soit x qui tend vers  $+\infty$ .

- $-\forall b > 0, \forall a > 0, \text{ on } a (\ln x)^a = o(x^b)$ . (logarithme-polynômial)
- $\sum_i S_i \alpha < \beta$ , on a  $x^{\alpha} = o(x^{\beta})$ . (polynômial-polynômial)
- $-\forall a>1, \forall b>0, \text{ on } a \ x^b = o(a^x)$ . (polynômial-exponentiel)

## Corollaire 23

Une fonction polynômiale  $x \mapsto a_n x^n + \ldots + a_0$  est équivalente à son terme de plus haut degré non-nul (à  $a_n x^n$ , si  $a_n \neq 0$ ).

On retrouve aussi des comparaisons que l'on utilise souvent :

$$
-\ x \ln(x) = o(1)
$$
, quand  $x \to 0^+$ . (Idem pour  $x^a \ln(x)^b$  avec  $a > 0$ .)

- $x^n e^{-x} = o(1)$ , quand  $x \to +\infty$ , pour tout  $n \ge 1$ .
- $x^n e^{ax} = o(1)$ , quand  $x \to -\infty$ , pour tout  $a > 0$  et  $n \ge 1$ .

## PROPOSITION 24 (Equivalents classiques)

Soit  $(u_n)_n$  une suite telle que  $\lim_{n \to +\infty} u_n = 0$ . Alors :

- $ln(1+u_n) \sim u_n$ —  $e^{u_n} - 1 \sim u_n$ —  $\sin(u_n) \sim u_n$
- tan $(u_n) \sim u_n$  $-1-\cos(u_n) \sim \frac{u_n^2}{2}$ 2

 $Démonstration$  — Ces résultats viennent d'un résultat plus général :

Soit f est une fonction dérivable en 0, et  $(u_n)_n$  qui tend vers 0. Alors  $f(u_n) - f(0) \sim f'(0)u_n$ . Cette propriété est exactement équivalente au fait que le taux d'accroissement  $\frac{f(u_n)_n - f(0)}{u_n - 0}$  a pour limite  $f'(0)$ quand  $u_n$  tend vers 0 (ce qui est vrai).  $\Box$ 

Note : Le fait que la suite tende vers 0 est essentiel.

Ces approximations sont régulièrement utilisées en Physique et en SI (ex : approximation des petits angles).

## <span id="page-6-0"></span>4 Développements limités

## $D$ ÉFINITION  $25$  (Développement limité)

Soient I un intervalle et  $a \in I$ . Soit  $f : I \to \mathbb{R}$ , (éventuellement pas définie en a). Soit  $n \in \mathbb{N}$ . On dit que f admet un développement limité à l'ordre n en a s'il existe un polynôme  $P \in \mathbb{R}_n[X]$  de degré au plus n, tel que :

$$
f(x) = P(x-a) + o((x-a)^n) = a_0 + a_1(x-a) + a_2(x-a)^2 + \ldots + a_n(x-a)^n + o((x-a)^n).
$$

Le polynôme P est alors appelé **partie polynômiale** du développement limité, et la fonction derrière  $o(x-a)^n$  est le **reste** du développement limité. On abrège parfois développement limité à l'ordre n en a par  $DL_n(a)$ .

REMARQUE 26 — Le principe d'un développement limité est de faire une approximation d'une fonction f par une fonction polynômiale. On peut ainsi étudier davantage f car les fonctions polynômiales se manipulent plus facilement.

Cette approximation ne se fait qu'au voisinage d'un point a, et il faut de plus imposer un  $"degree"$  de précision. Si on change de point, la valeur de P change. Si on augmente le degré de  $pr\acute{e}cision, le polynôme P change aussi (voire n'existe pas).$ Bien souvent, on réalisera un  $DL_n$  en 0.

PROPOSITION 27

Soient I un intervalle,  $a \in I$ , et  $f: I \to \mathbb{R}$  qui admet un  $DL_n(a)$  (pour un  $n \ge 0$ ). Alors, la partie polynômiale du  $DL_n(a)$  de f est unique.

Démonstration —Admis.

Corollaire 28

Soient I un intervalle contenant 0, et  $f: I \to \mathbb{R}$  qui admet un  $DL_n(0)$  (pour un  $n \geq 0$ ). Si f est une fonction paire, alors son  $DL_n(0)$  ne contient que des puissances paires de x. Si f est impaire, alors son  $DL_n(0)$  ne contiendra que des puissances impaires de x.

**Démonstration** — Soit  $f(x) = a_0 + a_1x + \cdots + a_nx^n + o(x^n)$  le  $DL_n(0)$  de f. Si f est paire, on a  $f(-x) = f(x)$ . C'est-à-dire

$$
a_0 - a_1x + a_2x^2 - a_3x^3 + \ldots + (-1)^n a_nx^n + o(x^n) = a_0 + a_1x + a_2x^2 + \ldots + a_nx^n + o(x^n).
$$

Par unicité de la partie polynômiale, on obtient que  $-a_1 = a_1, -a_3 = a_3, \ldots$ Ainsi, tous les coefficients de degré impair dans le  $DL_n(0)$  de f sont nuls. Si f est impaire, on a  $f(-x) = -f(x)$ . C'est-à-dire

$$
a_0 - a_1x + a_2x^2 - a_3x^3 + \ldots + (-1)^n a_nx^n + o(x^n) = -a_0 - a_1x - a_2x^2 - \ldots - a_nx^n + o(x^n).
$$

 $\Box$ 

Par unicité de la partie polynômiale, on obtient que  $a_1 = -a_0, a_2 = -a_2, \ldots$ Ainsi, tous les coefficients de degré pair dans le  $DL_n(0)$  de f sont nuls.

#### PROPOSITION 29

Si f admet un  $DL_n(a)$ , alors f admet des  $DL_k(a)$  pour tout entier  $k \leq n$ . Pour  $f(x) = a_0 + a_1(x - a) + \cdots + a_n(x - a)^n + o((x - a)^n)$  et  $0 \le k \le q$ , on a  $f(x) = a_0 + a_1(x - a) + \cdots + a_n(x - a)^n$  $a_0 + a_1(x - a) + \cdots + a_k(x - a)^k + o((x - a)^k).$ 

**Démonstration** — Tous les termes  $a_m(x-a)^m$ , pour  $k < m \leq n$ , sont des  $o((x-a)^k)$ . De même, le  $o((x-a)^n)$ est un  $o((x-a)^k)$ . Cela donne bien un  $DL_k(a)$  de f.  $\Box$ 

## PROPOSITION 30

Soient I un intervalle,  $a \in I$ , et  $f: I \to \mathbb{R}$ . Alors, on a:

- 1. f admet un  $DL_0$  en a si et seulement si elle est continue en a. Cela donne alors  $f(x) = f(a) + o(1)$ .
- 2. f admet un  $DL_1$  en a si et seulement si elle est dérivable en a. Cela donne alors  $f(x) = f(a) + f'(a)(x - a) + o((x - a)).$

**Démonstration** —On utilise les définitions de  $DL_0, DL_1, C^0, D^1$  pour obtenir les équivalences.

REMARQUE  $31$  — Pour f dérivable en a, on retrouve l'équation de la tangente à la courbe de f en  $a : y = f(a) + f'(a)(x - a)$ . Une tangente c'est une approximation par un polynôme de  $dear\acute{e} 1.$ 

EXEMPLE 32 – Pour  $a = 0$ , on a ainsi :  $cos(x) = 1 + o(x)$ ,  $sin(x) = x + o(x)$ ,  $\sqrt{ }$  $1 + x =$  $1 + \frac{1}{2}x + o(x)$ ,  $\exp(x) = 1 + x + o(x)$ ,  $\ln(1 + x) = x + o(x)$ . On retrouve les approximations faites en Physique et en SI.

Pour les développements limités, le théorème suivant permet d'obtenir des  $DL_n$  des fonctions usuelles.

## THÉORÈME 33 (Formule de Taylor-Young)

Soient I un intervalle,  $a \in I$ , et f une fonction de classe  $\mathcal{C}^n$  sur I  $(n \geq 0)$ .

*Alors, on a*: 
$$
f(x) = \sum_{k=0}^{n} \frac{f^{(k)}(a)}{k!} (x - a)^k + o(x - a)^n
$$

 $Si\,f$  est de classe  $\mathcal{C}^n$  en a, alors  $f$  admet un  $DL_n$  en a, de partie polynômiale  $\displaystyle{\sum^{n}}$  $k=0$  $f^{(k)}(a)$  $\frac{\partial(u)}{\partial k!}(x-a)^k$ .

.

**Démonstration** —Admis. (Si f est de classe  $C^{n+1}$  sur [a, b], le résultat découle de l'inégalité de Taylor-Lagrange).

#### <span id="page-7-0"></span>4.1 Développements limités usuels

THÉORÈME 34

Toutes les fonctions usuelles admettent des  $DL$  à tout ordre n en 0, donnés par les formules suivantes :

$$
-e^{x} = \sum_{k=0}^{n} \frac{x^{k}}{k!} + o(x^{n}) = 1 + x + \frac{1}{2}x^{2} + \frac{1}{6}x^{3} + \dots + \frac{1}{n!}x^{n} + o(x^{n})
$$

$$
- \frac{1}{1-x} = \sum_{k=0}^{n} x^{k} + o(x^{n}) = 1 + x + x^{2} + \dots + x^{n} + o(x^{n})
$$

$$
- \frac{1}{1+x} = \sum_{k=0}^{n} (-1)^{k}x^{k} + o(x^{n}) = 1 - x + x^{2} + \dots + (-1)^{n}x^{n} + o(x^{n})
$$

$$
-\ln(1+x) = \sum_{k=1}^{n} (-1)^{k+1} \frac{x^k}{k} + o(x^n) = x - \frac{1}{2}x^2 + \frac{1}{3}x^3 + \dots + (-1)^{n+1} \frac{x^n}{n} + o(x^n)
$$
  
\n
$$
-\operatorname{ch}(x) = \frac{e^x + e^{-x}}{2} = \sum_{k=0}^{n} \frac{x^{2k}}{(2k)!} + o(x^{2n+1}) = 1 + \frac{1}{2}x^2 + \frac{1}{24}x^4 + \dots + \frac{1}{(2n)!}x^{2n} + o(x^{2n+1})
$$
  
\n
$$
-\operatorname{sh}(x) = \frac{e^x - e^{-x}}{2} = \sum_{k=0}^{n} \frac{x^{2k+1}}{(2k+1)!} + o(x^{2n+2}) = x + \frac{1}{6}x^3 + \frac{1}{120}x^5 + \dots + \frac{1}{(2n+1)!}x^{2n+1} + o(x^{2n+2})
$$
  
\n
$$
-\cos(x) = \sum_{k=0}^{n} \frac{(-1)^k x^{2k}}{(2k)!} + o(x^{2n+1}) = 1 - \frac{1}{2}x^2 + \frac{1}{24}x^4 + \dots + \frac{(-1)^n}{(2n)!}x^{2n} + o(x^{2n+1})
$$
  
\n
$$
-\sin(x) = \sum_{k=0}^{n} \frac{(-1)^k x^{2k+1}}{(2k+1)!} + o(x^{2n+2}) = x - \frac{1}{6}x^3 + \frac{1}{120}x^5 + \dots + \frac{(-1)^n}{(2n+1)!}x^{2n+1} + o(x^{2n+2})
$$
  
\n
$$
-(1+x)^{\alpha} = \sum_{k=0}^{n} \frac{\alpha(\alpha-1)\dots(\alpha-k+1)}{k!}x^k + o(x^n) = 1 + \alpha x + \frac{\alpha(\alpha-1)}{2}x^2 + \frac{\alpha(\alpha-1)(\alpha-2)}{6}x^3 + \dots + \frac{\alpha(\alpha-1)\dots(\alpha-n+1)}{n!}x^n + o(x^n) \text{ (pour } \alpha \in \mathbb{R} \text{ un réel)}.
$$

Démonstration — Toutes ces formules découlent immédiatement de la formule de Taylor-Young, mais on peut éviter certains calculs.

La troisième est obtenue à partir de la deuxième en remplaçant  $x$  par  $-x$ .

Le DL des fonctions *ch*, *sh* découle immédiatement de leur expression :  $ch(x) = \frac{e^x + e^{-x}}{2}$ ,  $sh(x) = \frac{e^x - e^{-x}}{2}$ .<br>Pour la dernière formule, si on pose  $f(x) = (1+x)^{\alpha}$ , alors  $f'(x) = \alpha(1+x)^{\alpha-1}$ ,  $f''(x) = \alpha(\alpha-1)(1+x)^{\alpha-2}$  e On fait une récurrence si on tient à être très rigoureux.  $\Box$ 

REMARQUE  $35$  - Ces développements limités sont à connaître par coeur. Ces DL permettent de calculer des DL pour toutes les fonctions que vous rencontrerez. Par exemple, avec  $\alpha = \frac{1}{2}$ , on obtielt les premiers termes du développement limité de  $x \mapsto \sqrt{1+x}$ :  $\sqrt{1+x}=1+\frac{1}{2}x-\frac{1}{8}x^2+o(x^2)$ . Si jamais vous oubliez un terme, faites quelques calculs de dérivée (pour  $n = 2, 3, 4$ ) pour les retrouver.

## PROPOSITION 36 ( $DL_n$  et primitive)

Soient I un intervalle,  $a \in I$ , et  $f: I \to \mathbb{R}$  une fonction continue. Soit F une primitive de f  $sur I.$ 

Si f admet un  $DL_n(a)$ , alors F admet un  $DL_{n+1}(a)$ . Pour  $f(x) = a_0 + a_1(x - a) + \ldots + a_n(x - a)^n + o((x - a)^n)$ , on a

$$
F(x) = F(a) + a_0(x-a) + \frac{a_1}{2}(x-a)^2 + \frac{a_2}{3}(x-a)^3 + \ldots + \frac{a_n}{n+1}(x-a)^{n+1} + o((x-a)^{n+1}).
$$

Démonstration - Admis.

EXEMPLE 37 — On peut retrouver de cette façon le  $DL_{n+1}$  en 0 de  $\ln(1+x)$  à partir du  $DL_n$ en 0 de  $\frac{1}{1+x}$ :<br>  $\frac{1}{1+x} = 1 - x + x^2 - x^3 + \dots + (-1)^n x^n + o(x^n).$  $\ln(1+x) = \ln(1) + x - \frac{1}{2}x^2 + \frac{1}{3}x^3 + \dots + (-1)^{n+1}\frac{x^{n+1}}{n+1} + o(x^{n+1})$ 

#### <span id="page-8-0"></span>4.2 Opérations sur les développements limités

#### PROPOSITION 38

Soient I un intervalle,  $a \in I$ , et  $f, g: I \to \mathbb{R}$  des fonction admettant des  $DL_n(a)$ .  $f(x) =$  $P(x-a) + o((x-a)^n), g(x) = Q(x-a) + o((x-a)^n).$  Alors :

- 1.  $f + q$  admet un  $DL_n(a)$ :  $f(x) + q(x) = P(x-a) + Q(x-a) + o((x-a)^n)$ .
- 2. f.q admet un  $DL_n(a)$  dont la partie polynômiale est la troncature au degré n de  $P(x a)$  $a) . Q(x-a)$ .

Démonstration  $-Adm$ is.

EXEMPLE 39 – (DL de somme) Le DL<sub>5</sub> de la fonction  $x \mapsto e^x + \cos(x)$  en 0 est  $e^x + \cos(x) = 2 + x + \frac{1}{6}x^3 + \frac{1}{12}x^4 + \frac{1}{120}x^5 + o(x^5)$ .

EXEMPLE 40  $-$  (DL de produit) En pratique, on développe le produit des polynômes selon les puissances de x : d'abord les coefficients constants, puis les coefficients devant  $x - a$ , puis ceux devant  $(x-a)^2$ , ..., jusqu'à ceux devant  $(x-a)^n$ . Ainsi, le DL<sub>5</sub> en 0 de la fonction  $x \mapsto e^x \cdot \cos(x)$  est

$$
e^{x} \cos(x) = \left(1 + x + \frac{1}{2}x^{2} + \frac{1}{6}x^{3} + \frac{1}{24}x^{4} + \frac{1}{120}x^{5} + o(x^{5})\right) \left(1 - \frac{1}{2}x^{2} + \frac{1}{24}x^{4} + o(x^{5})\right)
$$
  
\n= 1.1  
\n+  $x(1.(-1) + 0)$   
\n+  $x^{2}(1.\frac{-1}{2} + 0 + \frac{1}{2}.1)$   
\n+  $x^{3}(0 + 1.\frac{-1}{2} + \frac{1}{6}.1)$   
\n+  $x^{4}(1.\frac{1}{24} + 0 + \frac{1}{2}.\frac{-1}{2} + 0 + \frac{1}{24}.1)$   
\n+  $x^{5}(0 + 1.\frac{1}{24} + 0 + \frac{1}{6}.\frac{-1}{2} + 0 + \frac{1}{120}.1)$   
\n+  $o(x^{5})$   
\n=  $1 + x - \frac{1}{3}x^{3} - \frac{1}{6}x^{4} - \frac{1}{30}x^{5} + o(x^{5})$ 

PROPOSITION 41 (Passer d'un  $DL_n(a)$  à un  $DL_n(0)$ ) Soient I un intervalle,  $a \in I$ ,  $f: I \to J$ , qui admet un  $DL_n$  en a,  $f(x) = f(a) + a_1(x-a) +$ ... +  $a_n(x-a)^n$  +  $o((x-a)^n)$ . Alors la fonction  $u \mapsto f(a+u)$  admet un  $DL_n$  en 0, qui est :

$$
f(a + u) = f(a) + a_1u + \ldots + a_nu^n + o(u^n).
$$

**Démonstration** — On pose  $u = x - a$ , c'est-à-dire  $x = a + u$ . Quand x tend vers a, on a u qui tend vers 0.  $\Box$ 

En pratique, on fait en général des  $DL_n$  en 0 car ils sont plus simples à exprimer (on a des  $u<sup>k</sup>$  au lieu des  $(x - a)<sup>k</sup>$ , et car il est très simple de s'y ramener.

#### MÉTHODE 42 (Calculer le  $DL_n(a)$  d'une composée)

Soient I, J des intervalles,  $a \in I$ ,  $f: I \to J$ ,  $g: J \to \mathbb{R}$ . On suppose que f admet un  $DL_n$  en  $a, f(x) = f(a) + a_1(x - a) + ... + a_n(x - a)^n + o((x - a)^n)$ , et que g admet un  $DL_n$  en  $f(a)$ ,  $g(x) = g(f(a)) + b_1(x - f(a)) + \ldots + b_n(x - f(a))^n + o((x - f(a))^n)$ . Alors  $g \circ f$  admet un  $DL_n$  en a.

Pour le calculer, on écrit  $g(f(x)) = g(f(a) + a_1(x - a) + ... + a_n(x - a)^n + o((x - a)^n)) =$  $q(f(a)+u).$ 

La quantité u tend bien vers 0 quand x tend vers a, donc le  $DL_n(0)$  est possible.

Puis, on écrit le DL<sub>n</sub> de  $g(f(a) + u) : g(f(a) + u) = g(f(a)) + b_1u + ... + b_nu^n + o(u^n)$ . Ensuite, on développe les produits  $u, u^2, u^3, \ldots, u^n$  pour trouver une expression polynômiale en fonction de 1,  $(x - a)$ ,  $(x - a)^2$ , ...,  $(x - a)^n$  (et avec un o( $(x - a)^n$ )).

Enfin, on remplace les développements de  $u, u^2, \ldots, u^n$  dans le  $DL_n$  de  $g(f(a)+u)$ . Cela fournit le  $DL_n$  de  $g \circ f$  en a.

Parfois, pour calculer le  $DL_n$  de  $g \circ f$ , il suffit de calculer un  $DL_m$  de g ou de f avec  $m < n$ . Cela dépend de l'expression de u (il faut voir quel  $(x - a)^k$  est équivalent à u).

La méthode pour le calcul du DL d'une composée paraît longue car il faut faire un changement de variable, puis développer chaque  $u, u^2, u^3, \ldots, u^n$ , mais en pratique elle n'est souvent pas très longue. Les  $DL$  que l'on cherche à calculer sont pour des valeurs de n raisonnables  $(3, 4, 5, 6)$ , et une partie des coefficients est souvent nulle (c'est le cas si f ou q est paire/impaire, par exemple).

EXEMPLE 43 — (DL d'une composée) Calculons le  $DL_5(0)$  de  $x \mapsto e^{\cos(x)}$ , via le  $DL_5$  de  $\exp$ et de cos.

On  $a \cos(x) = 1 - \frac{1}{2}$  $\frac{1}{2}x^2 + \frac{1}{24}x^4 + o(x^5) = 1 + u.$ Ainsi,  $e^{\cos(x)} = e^{1 - \frac{1}{2}x^2 + \frac{1}{24}x^4 + o(x^5)} = e^{1 + u} = e \times e^u$ . On a  $u=-\frac{1}{2}$  $\frac{1}{2}x^2 + \frac{1}{24}x^4 + o(x^5)$ , donc  $u \sim_0 \frac{-1}{2}$  $\frac{-1}{2}x^2$ . Comme u tend vers 0 quand x tend vers 0, on peut appliquer un DL en 0 de exp. Comme  $u \sim_0 \frac{-1}{2}$  $\frac{1}{2}x^2$ , on réalise un DL<sub>2</sub>. Cela suffit car on a u<sup>3</sup> ~0  $\frac{-1}{8}$  $\frac{-1}{8}x^6$ , qui est un  $o(x^5)$ . On obtient ainsi :  $e^{\cos(x)} = e$ .  $\left(1 + u + \frac{1}{2}\right)$  $\frac{1}{2}u^2 + o(x^5) + o(x^5)$ On calcule un  $DL_5$  en 0 de  $u^2$  (DL d'un produit) :  $u^2 = x^4(\frac{-1}{2})$  $\frac{-1}{2}$ .  $\frac{-1}{2}$  $\frac{-1}{2}$ ) +  $x^5.0 + o(x^5)$ . Cela donne ainsi :  $e^{\cos(x)} = e\left(1 - \frac{1}{2}\right)$  $\frac{1}{2}x^2 + \frac{1}{24}$  $\frac{1}{24}x^4 + \frac{1}{8}$  $\frac{1}{8}x^4 + o(x^5) = e - \frac{e}{2}$  $\frac{e}{2}x^2 + \frac{e}{6}$  $\frac{e}{6}x^4 + o(x^5)$ .

## MÉTHODE 44 (Calcul du  $DL_n$  d'un quotient)

Soient I, J des intervalles,  $a \in I$ , et  $f, g: I \to J$  qui ont un  $DL_n$  en a, avec  $g(a) \neq 0$ . Alors, la fonction  $\frac{f}{g}$  est bien définie sur un voisinage de a, et admet un  $DL_n$  en a. Pour calculer ce  $\tilde{DL}_n$ , on procède par étapes. On  $\acute{e}crit\ g(x) = g(a) + b_1(x-a) + \ldots + b_n(x-a)^n + o((x-a)^n) = g(a)(1+u).$ Quand x tend vers a, on a u qui tend vers 0. On  $a \frac{1}{g(x)} = \frac{1}{g(x)}$  $g(a)$ 1  $\frac{1}{1+u}$ . On écrit le DL<sub>n</sub> en 0 de  $\frac{1}{1+u}$ :  $\frac{1}{1+u} = 1 - u + u^2 - u^3 + \ldots + (-1)^n u^n + o(u^n)$ . On développe chaque terme  $u, u^2, u^3, \ldots, u^n$  pour obtenir des polynômes en  $1, (x - a), \ldots, (x - a)$  $a)^n$ .

On remplace ces termes dans le  $DL_n$  de  $\frac{1}{1+u}$ .

Enfin, on a  $\frac{f(x)}{g(x)} = \frac{f(x)}{g(a)}$  $\frac{f(x)}{g(a)}\cdot\frac{1}{1+}$  $\frac{1}{1+u}$ . On obtient le  $DL_n$  de  $\frac{g}{f}$  en faisant le produit des  $DL_n$  de  $f$  et de 1  $\frac{1}{1+u}$ .

EXEMPLE 45 — (DL d'un quotient) Calculons le  $DL_5(0)$  de  $x \mapsto \frac{e^x}{\sqrt{2\pi} \sqrt{2}}$  $\frac{c}{\cos(x)}$ . On commence par écrire  $\frac{1}{\cos(x)} = \frac{1}{1 - \frac{1}{2}x^2 + \frac{1}{2x}}$  $1-\frac{1}{2}$  $\frac{1}{2}x^2 + \frac{1}{24}x^4 + o(x^5) = \frac{1}{1+}$  $\frac{1}{1+u}$ , avec  $u=-\frac{1}{2}$  $rac{1}{2}x^2 + \frac{1}{24}$  $\frac{1}{24}x^4$ . On a u  $\sim_0 \frac{-1}{2}$  $\frac{1}{2}x^2$ , alors on réalise un DL<sub>2</sub> en 0 de  $x \mapsto \frac{1}{1+x^2}$  $\frac{1}{1+x}$  (le terme  $u^3$  est un  $o(x^5)$ , cela ne sert à rien de l'écrire). On  $a: \frac{1}{\cos(x)} = 1 - u + u^2 + o(x^5)$ . On développe  $u^2 : u^2 = x^4(\frac{-1}{2})$  $\frac{-1}{2}$ .  $\frac{-1}{2}$  $\frac{-1}{2}$ ) + 0 +  $o(x^5)$ . On remplace :  $\frac{1}{\cos(x)} = 1 + \frac{1}{2}$  $\frac{1}{2}x^2 - \frac{1}{24x}$  $\frac{1}{24x^4} + \frac{1}{4}$  $\frac{1}{4}x^4 + o(x^5) = 1 + \frac{1}{2}x^2 + \frac{5}{24}$  $\frac{0}{24}x^4 + o(x^5)$ .

Il ne reste plus qu'à faire le produit par l'exponentielle :

$$
\frac{e^x}{\cos(x)} = \left(1 + x + \frac{1}{2}x^2 + \frac{1}{6}x^3 + \frac{1}{24}x^4 + \frac{1}{120}x^5 + o(x^5)\right)\left(1 + \frac{1}{2}x^2 + \frac{5}{24}x^4 + o(x^5)\right)
$$
  
\n= 1.1  
\n+  $x(1.1 + 0)$   
\n+  $x^2(1.\frac{1}{2} + 0 + \frac{1}{2}.1)$   
\n+  $x^3(1.\frac{1}{2} + 0 + \frac{1}{6}.1)$   
\n+  $x^4(1.\frac{1}{24} + \frac{1}{2}.\frac{1}{2} + 0 + \frac{1}{24}.1)$   
\n+  $x^5(1.\frac{5}{24} + 0 + \frac{1}{6}.\frac{1}{2} + \frac{1}{120}.1)$   
\n+  $o(x^5)$   
\n=  $1 + x + x^2 + \frac{2}{3}x^3 + \frac{1}{2}x^4 + \frac{3}{10}x^5 + o(x^5)$ .

EXEMPLE  $46$  – Pour une même fonction f, on a ainsi plusieurs méthodes possibles pour calculer un  $DL_n(a)$ .

Voici trois méthodes différentes pour calculer le  $DL_5(0)$  de la fonction tangente.

1. Faire le DL du quotient  $\frac{\sin(x)}{\cos(x)}$ . On a déjà vu plus haut que  $\frac{1}{\cos(x)} = 1 + \frac{1}{2}x^2 + \frac{5}{24}x^4 + o(x^5)$ , il ne reste plus quà faire le produit :  $tan(x) = \left(x - \frac{1}{6}x^3 + \frac{1}{120}x^5\right)$  $\left(1+\frac{1}{2}x^2+\frac{5}{24}x^4\right)+o(x^5)=x-\frac{1}{6}x^3+\frac{1}{120}x^5+\frac{1}{2}x^3-\frac{1}{12}x^5+\frac{5}{24}x^5+o(x^5)=x+\\$  $\frac{1}{3}x^3 + \frac{2}{15}x^5 + o(x^5).$ 

2. Partir de tan'(x) =  $\frac{1}{\cos^2(x)}$ , et intégrer un DL<sub>4</sub>.

On part de  $\frac{1}{\cos^2(x)} = \left(1 + \frac{1}{2}x^2 + \frac{5}{24}x^4\right)^2 + o(x^4) = 1 + \frac{1}{4}x^4 + x^2 + \frac{5}{12}x^4 + o(x^4) = 1 +$  $x^2 + \frac{2}{3}x^4 + o(x^4)$ . Comme tan(0) = 0, l'intégration donne tan(x) =  $x + \frac{1}{3}x^3 + \frac{2}{15}x^5 + o(x^5)$ .

3. Calculer les dérivées successives de tan, en 0. On sait que la fonction tangente est de classe  $\mathcal{C}^{\infty}$  et impaire. Donc. elle admet un  $DL_5(0)$ de la forme  $tan(x) = ax + bx^3 + cx^5 + o(x^6)$  (les coefficients d'ordre pair sont nuls). On sait de plus que  $\tan'(x) = 1 + \tan^2(x)$ . On dérive alors 4 fois de plus, puis on évalue en 0 (tan(0) = 0), pour obtenir :  $a = 1$ ,  $b = \frac{1}{3}$ , et enfin  $c = \frac{2}{15}$ Ces trois méthodes donnent le même résultat.

## MÉTHODE 47 (Méthodes pour calculer un  $DL_n$ )

Voici toutes les méthodes que nous avons vues pour calculer un  $DL_n(a)$  d'une fonction f:

1. Si f est de classe  $C^n$ , calculer les dérivées  $f', f'', \ldots, f^{(n)}$ , puis calculer leur valeur en  $\overline{a}$ .

Cette méthode est quasiment toujours utilisable, mais est très vite trop lente (beaucoup de termes apparaissent en dérivant). En général, si  $n > 3$ , on n'utilise pas cette méthode.

- 2. Si  $f = g + h$ , calculer un  $DL_n$  de g, un  $DL_n$  de h, et faire la somme des  $DL$ . Très rapide, on l'utilise souvent pour des petits calculs.
- 3. Si  $f = g.h$ , calculer un  $DL_n$  de g, un  $DL_n$  de h, et faire le produit des  $DL$ . Convenable, utilisable souvent.
- 4. Si  $f = g \circ h$ , calculer un  $DL_n$  de h, un  $DL_n$  de h, et faire la composée des DL. Un peu plus lente : il faut poser  $h(x) = h(a) + u$ , et calculer le DL de  $u^2, u^3, \ldots, u^n$  $(plusieurs\ products\ de\ DL\ à\ faire).$
- 5. Si  $f = \frac{g}{b}$  $\frac{g}{h}$ , calculer un  $DL_n$  de g, un  $DL_n$  de h, et faire le quotient  $DL$ . Aussi lente que la précédente : Il faut calculer le  $DL_n$  de  $h$  composée avec  $\frac{1}{1+x}$ , puis le produit avec la fonction  $g$ . Il  $y$  a plusieurs produits de  $DL$  à faire.
- 6. Si f est dérivable et que  $f' = g$  un  $DL_{n-1}$  en a, on peut intégrer le  $DL_{n-1}$  de g. Très rapide, utilisable de temps en temps.
- $7.$  Si f est paire, tous les coefficients de degré impair de son DL sont nuls. Très rapide, permet d'éliminer des calculs à faire dans les méthodes précédentes (on ne calcule pas le coefficient devant  $x^{2k+1}$  car on sait qu'il vaut 0).
- $8. Sif$  est impaire, tous les coefficients de degré pair de son  $DL$  sont nuls. Très rapide, permet d'éliminer des calculs à faire dans les méthodes précédentes (on ne calcule pas le coefficient devant  $x^{2k}$  car on sait qu'il vaut 0).

## <span id="page-12-0"></span>5 Applications des développements limités

Le but de cette partie est de faire une petite liste des calculs les plus classiques pour lesquels utiliser des DL permet d'aller beaucoup plus vite (avec moins d'efforts) ou beaucoup plus loin qu'avant.

Ces techniques utilisées doivent être parfaitement connues.

## <span id="page-12-1"></span>5.1 Calculs de limites

 $x^3$ 

Lever des formes indéterminées Les  $DL$  permettent de lever pratiquement toutes les formes indéterminées qui apparaissent dans un calcul de limites. (les  $\frac{+\infty}{+\infty}$ ,  $\frac{0}{0}$  $\frac{0}{0}$ , + $\infty$ .0,  $-\infty$  + (+ $\infty$ ), ...) On peut alors savoir si la suite converge ou non, et en plus on obtient la valeur de la limite.

EXEMPLE 48 — Déterminer la limite de  $f(x) = \frac{xe^x - \sin(x)}{x}$  quand x tend vers 0. On a une forme indéterminée du type  $\frac{0}{0}$ . Faisons un DL du numérateur, de sorte à avoir plusieurs termes qui apparaissent.  $\exp(x) = 1 + x + o(x^2), \sin(x) = x + o(x^2).$ Donc,  $x \exp(x) - \sin(x) = x + x^2 + o(x^3) - x + o(x^2) = x^2 + o(x^3)$ . Ainsi,  $\frac{xe^x-\sin(x)}{x} = \frac{x^2+o(x^3)}{x} = x+o(x^2)$ . Donc,  $f(x) \rightarrow_{x\rightarrow 0} 0$ .

EXEMPLE 49 — *Calcul de*  $\lim_{x\to+\infty} \left(x \sin \left(\frac{1}{x}\right)\right)$  $\overline{x}$  $\bigwedge^{x^2}$ .  $C$ 'est un exemple typique de calcul de limite nécessitant les  $DL$ . On pose  $f(x) = \int x \sin \left( \frac{1}{x} \right)$  $\overline{x}$  $\bigwedge^{x^2}$ . On commence par passer à l'exponentielle :  $f(x) = e^{x^2 \ln(x \sin(\frac{1}{x}))}$ . Quand x tend vers  $+\infty$ ,  $\frac{1}{x}$  $\frac{1}{x}$  tend vers 0.

On va utiliser un DL avec deux termes non-nuls. On réalise un DL<sub>3</sub> de  $sin(\frac{1}{x})$ :  $sin(\frac{1}{x})$  $\overline{x}$  $=$ 1  $\frac{1}{x} - \frac{1}{6x}$  $\frac{1}{6x^3}+o\left(\frac{1}{x^3}\right)$ .

*Ainsi*,  $x \sin \left( \frac{1}{x} \right) = 1 - \frac{1}{6x^2} + o \left( \frac{1}{x^2} \right)$ . Alors :  $\ln\left(x \sin\left(\frac{1}{x}\right)\right) = \ln(1 - \frac{1}{6x^2} + o\left(\frac{1}{x^2}\right)) = -\frac{1}{6x^2} + o(\frac{1}{x^2}).$ *Donc,*  $x^2 \ln \left(x \sin \left(\frac{1}{x}\right)\right) = -\frac{1}{6} + o(1)$ . (Rappel : le  $o(1)$  est une quantité qui tend vers 0 quand x tend vers  $+\infty$ ). Autrement dit, on a:  $\lim_{n \to \infty} f(x) = e^{-\frac{1}{6}}$ .

#### <span id="page-13-0"></span>Étude locale de fonctions  $5.2$

L'étude locale d'une fonction consiste à déterminer pour cette fonction l'existence d'une tangente (si on est au voisinage d'une valeur finie) ou d'une asymptote, et de donner la position relative de la droite et de la courbe dans le voisinage considéré. Tous ces calculs sont très souvents faisables sans recours aux développements limités, mais les DL permettent de pouvoir tout faire en un seul calcul.

Pour l'étude d'une fonction au voisinage de 0, un DL à l'ordre 2 donnera l'équation de la tangente  $(y = a_0 + a_1 x)$ , ainsi que la position de la courbe de f par rapport à sa tangente (avec le signe du coefficient  $a_2$ ). Si  $a_2$  est nul, on regardera alors  $a_3$  (ou  $a_4$ , etc).

EXEMPLE 50 – Pour f telle que  $f(x) = 1 + 2x - 3x^2 + o(x^2)$ , on sait que la tangente à la courbe de f en 0 est d'équation  $y = 1 + 2x$ . Comme  $x \mapsto -3x^2$  est négative sur un voisinage  $de 0$ , on sait de plus que f est en-dessous de sa tangente sur un voisinage de 0.

Pour g telle que  $g(x) = 3 - 4x + 2x^5 + o(x^5)$ , on sait que la tangente à la courbe de g en 0 est d'équation  $y = 3 - 4x$ . Comme  $x \mapsto 2x^5$  est négative à gauche 0 et positive à droite de 0, on sait de plus que q est en-dessous de sa tangente à droite de 0, et au-dessus de sa tangente à gauche de 0.

#### <span id="page-13-1"></span> $5.3$ Développements asymptotiques de suites

Pour des suites  $(u_n)_n$  qui sont définies de façon implicite (suites récurrentes, ou bien suites telles que  $u_n$  est l'unique solution d'une certaine équation), on peut déterminer un équivalent asymptotique de  $u_n$  en utilisant les  $DL$  en boucle, pour avoir à chaque fois un degré de précision en plus.

EXEMPLE 51 — Pour tout  $n \ge 3$ , la fonction  $x \mapsto \frac{e^x}{n} - x$  s'annule une unique fois sur [0,1].<br>On note alors  $u_n$  le réel de [0,1] qui vérifie  $u_n = \frac{e^{u_n}}{n}$ .<br>Comme  $u_n \le 1$  et  $u_n = \frac{e^{u_n}}{n} \le \frac{1}{n}$ , on obtient Va que  $u_n \to 0$ , on sun diors que  $e^{-t} \to 1$ .<br>
Ainsi, on a  $u_n = \frac{1+o(1)}{n} = \frac{1}{n} + o(\frac{1}{n})$ . (DL<sub>1</sub>)<br>
On réinjecte à nouveau l'information :<br>  $e^{u_n} = e^{\frac{1}{n} + o(\frac{1}{n})} =_{DL_1} 1 + \frac{1}{n} + o(\frac{1}{n})$ .<br>
Alors :  $u_n = \frac{1}{n} + \frac$ A chaque fois que l'on utilise la relation  $u_n = \frac{e^{u_n}}{n}$ , le DL de  $u_n$  augmente d'un degré, et ce  $gr\hat{a}ce$  au DL de exp. On continue encore une fois :  $u_n = \frac{e^{u_n}}{n} = \frac{1}{n}e^{\frac{1}{n} + \frac{1}{n^2} + o(\frac{1}{n^2})} = \frac{1}{n}\left(1 + \frac{1}{n} + \frac{1}{n^2} + \frac{1}{2n^2} + o\left(\frac{1}{n^2}\right)\right)$  $u_n = \frac{1}{n} + \frac{1}{n^2} + \frac{3}{2n^3} + o\left(\frac{1}{n^3}\right)$ . (DL<sub>3</sub>)

Et on peut refaire pareil pour obtenir  $u_n = \frac{1}{n} + \frac{1}{n^2} + \frac{3}{2n^3} + \frac{8}{3n^4} + o\left(\frac{1}{n^4}\right)$ . (DL<sub>4</sub>)

## Bilan des utilisations des  $DL_n$ :

- Déterminer un équivalent pour une suite/fonction (quand  $n \to +\infty$  ou  $x \to a/\infty$ ). Nécessite un  $DL$  avec un terme non-nul (souvent  $DL_2, DL_3$ )
- Lever une forme indéterminée (pratiquement toutes). Nécessite un DL avec un terme non-nul (souvent  $DL_2, DL_3$ )
- Déterminer la limite d'une suite/fonction (quand  $n \to +\infty$  ou  $x \to a/\infty$ ). Nécessite un  $DL_0$  en résultat.
- Déterminer si une fonction f se prolonge continument en un point a, la valeur de  $f(a)$ . Nécessite un  $DL_0$  en résultat.
- Déterminer si une fonction f est dérivable en un point a, la valeur de  $f'(a)$ . Déterminer l'équation de la tangente à  $f$  en  $a$ . Nécessite un  $DL_1$  en résultat.
- Déterminer la position de  $f$  par rapport à cette tangente, sur un voisinage de  $a$ . Nécessite un DL avec au moins un terme de degré  $\geq 2$  non-nul. (DL<sub>2</sub> minimum)

## Bilan du contenu nécessaire à maîtriser :

- Suites n´egligeables, suites ´equivalentes. Notations o et ∼. Connaître les règles de calculs des  $o$  et des équivalents. Savoir calculer un équivalent d'une suite  $(u_n)_n$  pour déterminer son comportement (convergence, divergence). Savoir utiliser les o pour montrer la convergence d'une suite  $(en$  général vers  $0)$ .
- $\sim$  Connaître les croissances comparées pour les suites/les fonctions.
- Fonctions négligeables, fonctions équivalentes, au voisinage d'un point  $\alpha$  (éventuellement  $\pm\infty$ ). Notations *o* et ∼<sub>a</sub>.
	- Connaître les règles de calculs des  $o$  et des équivalents.

Savoir calculer un équivalent de  $f(x)$  au voisinage de x pour déterminer son comportement (limite ou non). Savoir utiliser les o pour montrer la convergence d'une fonction quand  $x$  tend vers  $a$ .

- Notion de développement limité. La définition doit être sue. Le  $DL_n(a)$  de f est unique. Le  $DL_0$  correspond à la continuité en a, et le  $DL_1$  à la dérivabilité en a.
- Formule de Taylor-Young. Développements limités des fonctions usuelles. Savoir utiliser la formule de Taylor-Young pour calculer des  $DL_n$  grâce aux dérivées de f.
- $DL_n$  d'une somme, d'un produit, d'un quotient, d'une composée. Savoir calculer des  $DL_n$  de sommes/produits/quotients/composées pour des valeurs de n raisonnables (jusqu'à 3,4,5). Entre autres, savoir réaliser un produit de  $DL_n$  est crucial  $(\text{ranger} \text{ les termes selon} \text{ les puissances de } x \text{ et selon} \text{ le } o \text{ choisi}).$
- Calculer le  $DL_n$  d'une primitive.
- Pour f paire, tous les coefficients de degré impair de son  $DL_n$  sont nuls. Pour f impaire, tous les coefficients de degré pair de son  $DL_n$  sont nuls.
- Savoir utiliser un  $DL_n$  pour calculer une limite, pour lever une forme indéterminée. Utiliser les  $DL_n$  pour obtenir des équivalents.
- Utiliser les  $DL_n$  pour les études locales de fonctions (tangente à la courbe, position par rapport à la tangente)
- Savoir obtenir le  $DL$  de suites récurrentes/suites implicites, grâce aux fonctions qui apparaissent dans leur définition.